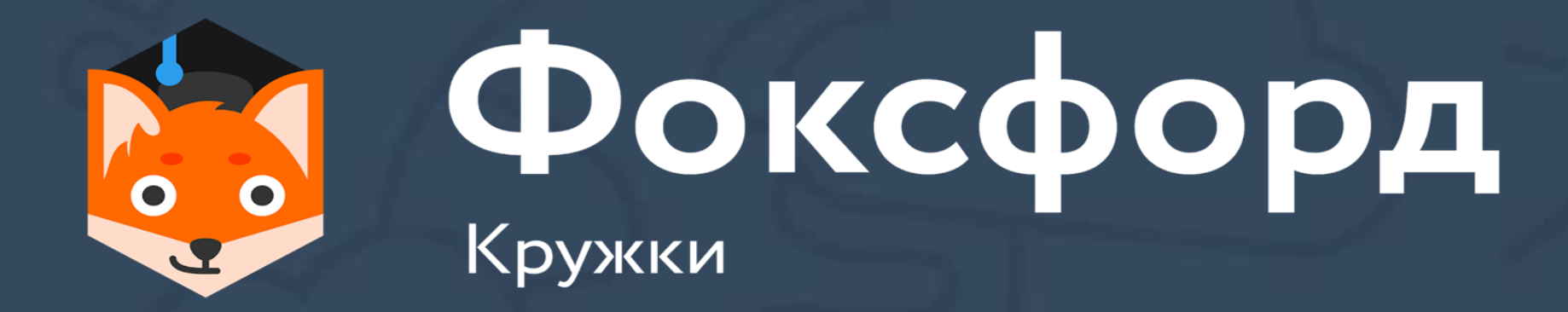

# **Кружок по программированию на Python Занятие №10**

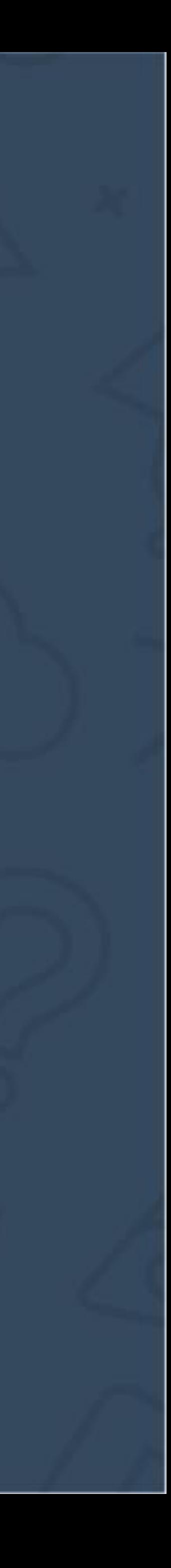

### **Кружок по программированию на Python** Списки. Срезы и работа с ними

- Срезы списков в Python
- Операции со списками
- Решение задач с использованием срезов
- Методы split и join для списка строк в Python

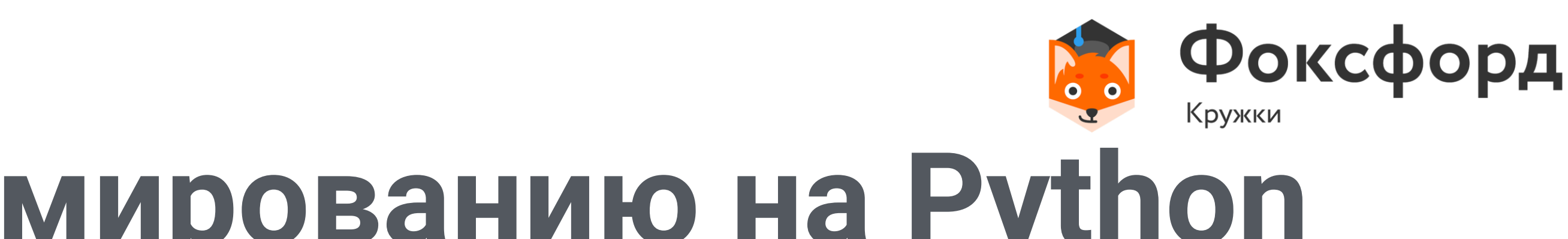

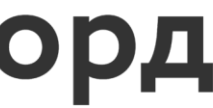

### **Введение** Что такое массив?

- Список -- изменяемая последовательность элементов произвольных типов.
- Примеры:
- $a = [1, 2, 3, 'fox']$
- $a = [[1, 2, 3, 4], [5, 6, 7], [fox', 8, 9]]$

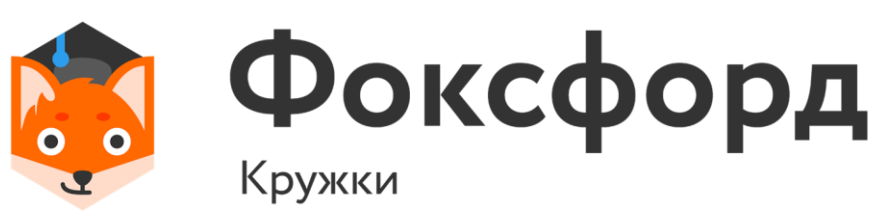

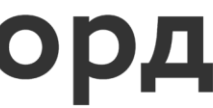

Первые два варианта объявляют пустой список, третий же – список из пяти нулей.

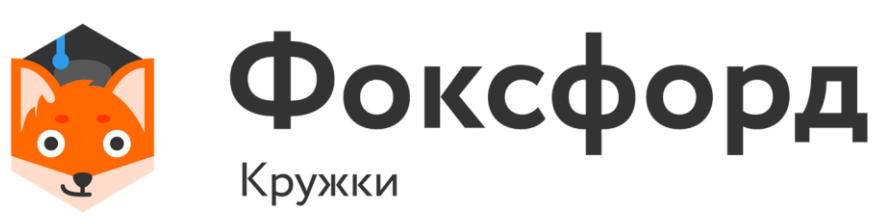

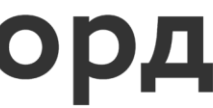

### **Введение** Объявление списков

• Есть множество способов объявить список:  $a = \lfloor \rfloor$  $b = list()$  $s = [0]*5$ 

- $a[1::2] = [2, 'fox']$
- Выводятся символы с через один, начиная с первого.

## $a[:3] = [1, 'fox']$  $a[1:3:2] = [2]$  $a[1:3:-2] = []$

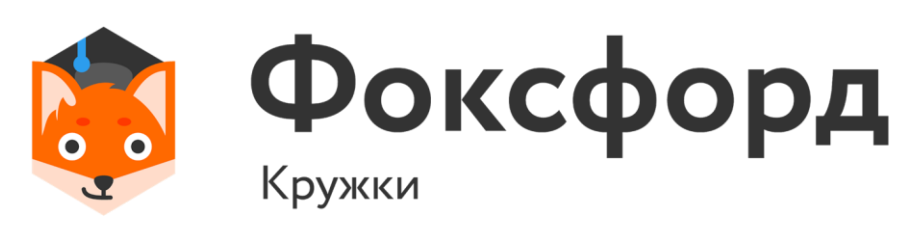

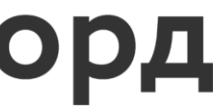

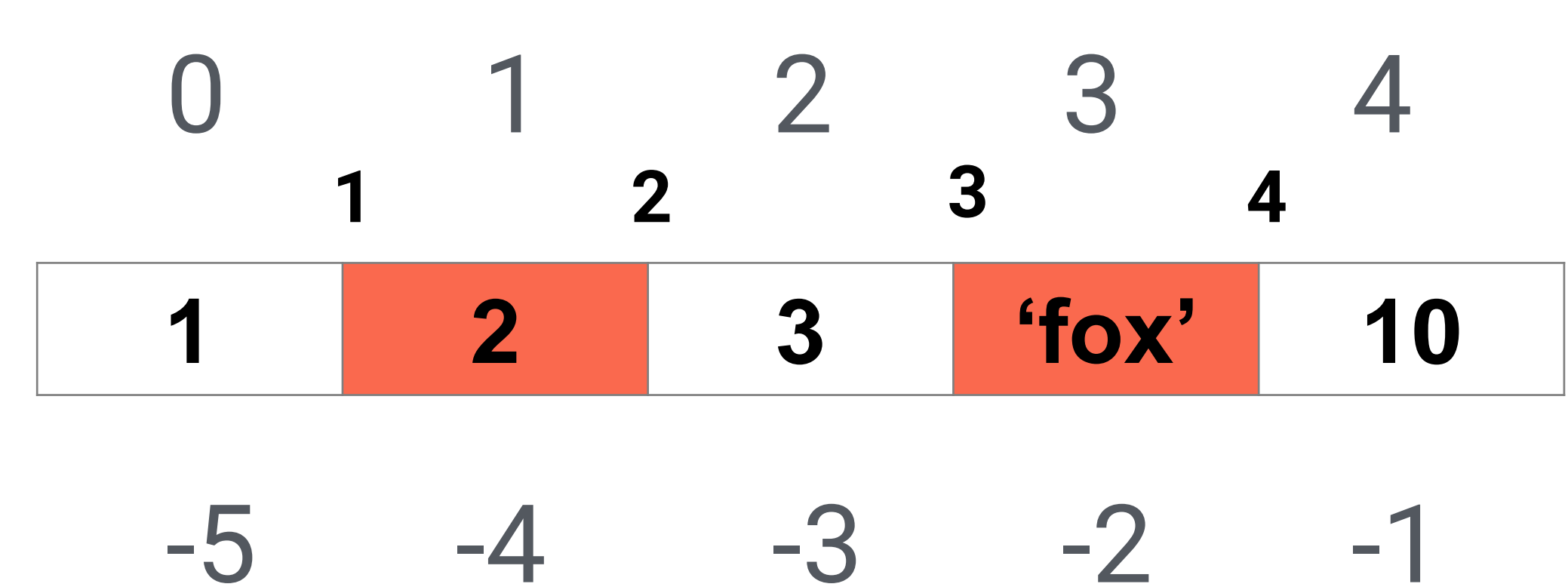

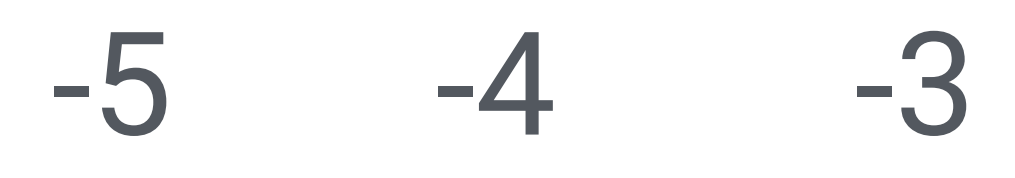

### **Индексация** Срезы

• a  $[1::2]$  - ?

## **Списки в Python** Функции

- len(list): возвращает длину списка
- min(list): возвращает наименьший элемент списка
- max(list): возвращает наибольший элемент списка

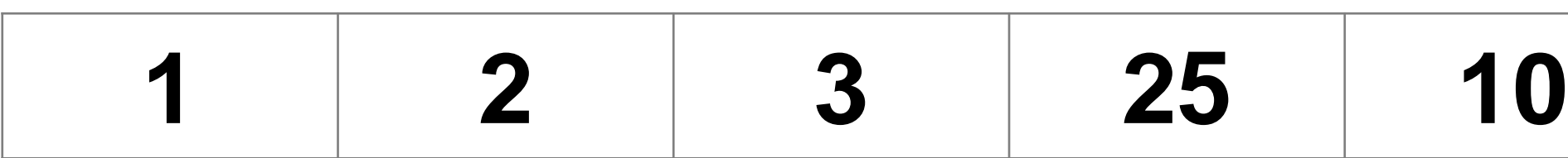

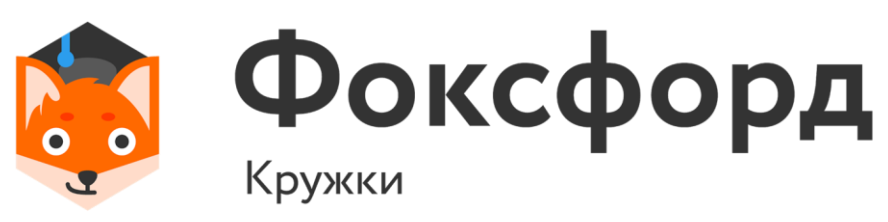

>>>len(a) >>>5  $\rightarrow$  >>min(a) >>>1 >>>max(a) >>>25

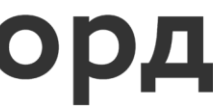

Добавление элементов:

- append(x): добавляет элемент x в конец списка;
- insert(index, x): добавляет элемент x в список по индексу index;

>>>a  $>>[4, 5, 6]$ 

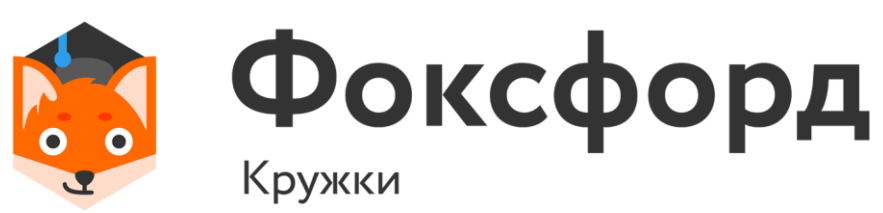

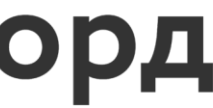

$$
a = [4, 5]
$$
  
a.append(6)

## **Списки в Python** Методы

Удаление элементов:

• remove(x): удаляет элемент x. Удаляется только первый найденный элемент x. Если элемент не найден, генерирует исключение ValueError;

- clear(): удаление всех элементов из списка;
- pop([index]): удаляет и возвращает элемент по индексу

index. Если индекс не передан, то просто удаляет последний.

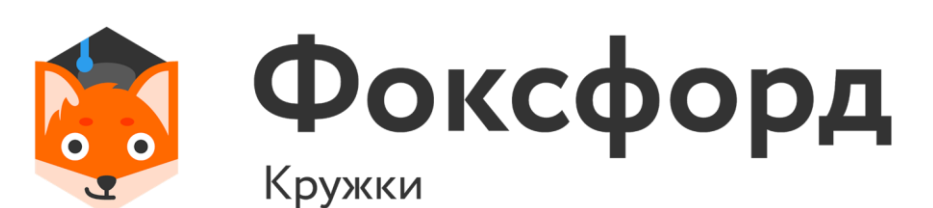

## **Списки в Python** Методы

• index(x): возвращает индекс элемента x. Если

# элемент не найден, генерирует исключение ValueError;

• sort([key]): сортирует элементы. По умолчанию сортирует по возрастанию. Но с помощью параметра key мы можем передать функцию сортировки.

элемента x в список;

• count(x): возвращает количество вхождений

### **Списки в Python** Методы

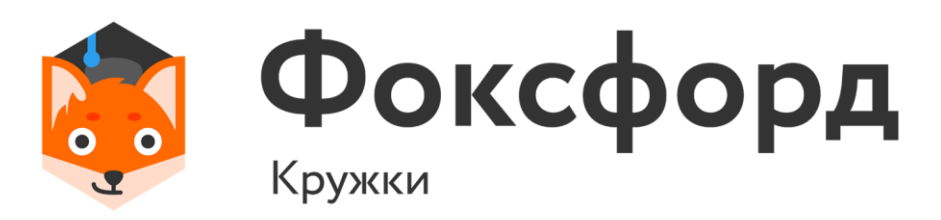

## **Задача №1**

• Дана последовательность натуральных чисел 1, 2, 3, ...,  $N(1 \leq N \leq 1000)$ . Необходимо сначала расположить в обратном порядке часть этой последовательности от элемента с номером А до элемента с номером  $B$ , а затем от  $C$  до  $D$  ( $A <$  $B; C < D; 1 \le A, B, C, D \le N$ .

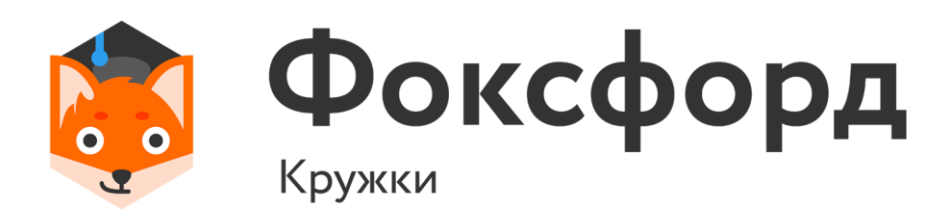

 $N, A, B, C, D = map(int, input().split())$  $X = [i + 1$  for i in range(N)]  $X[A - 1: B] = X[A - 1: B][::-1]$  $X[C - 1: D] = X[C - 1: D][::-1]$ print(\*X)

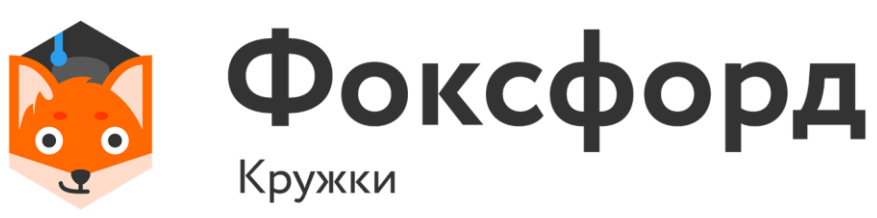

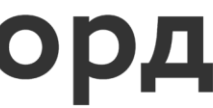

- Напишите программу, которая заменяет расширение у заданного имени файла.
- Первая строка содержит имя файла, которое нужно изменить. Во второй строке записано нужное расширение.

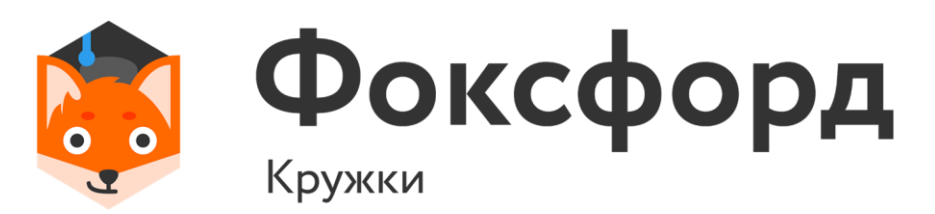

## **Задача №2**

 $a = input()$  $b = input()$  $k = a.rfind(".")$ if  $k > 0$ :  $a = a[:k]$  $print(a + " + b)$ 

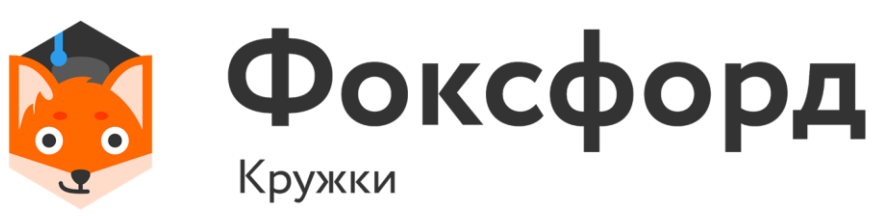

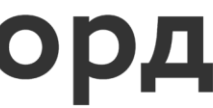

 кеглей выставили в один ряд, пронумеровав их слева направо числами от 1 до N. Затем по этому ряду бросили К шаров, при этом  $i$ -й шар сбил все кегли с номерами от  $l_i$  до  $r_i$ включительно. Определите, какие кегли остались стоять на месте.

Программа получает на вход количество кеглей  $N$  и количество бросков  $K.$  Далее идет  $K$  пар чисел  $l_i, r_i$ , и должна вывести последовательность из N символов, где *j*-й символ есть "I", если *j*-я кегля осталась стоять, или ".", если *j*-я кегля была сбита.

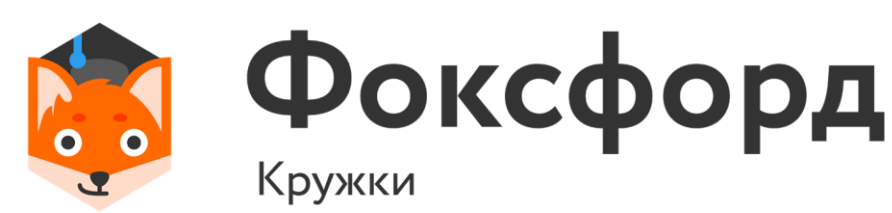

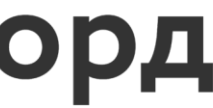

print(s)

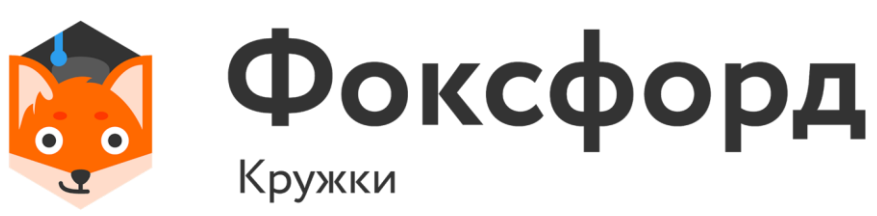

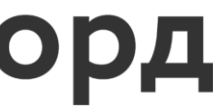

## **Задача №3**

 $n, k = map(int, input().split())$  $s = "I" * n$ for i in range(k):  $l, r = map(int, input().split())$ for j in range( $I, r + 1$ ):  $s = s[i - 1] + " " + s[j:]$ 

print(''.join(s))

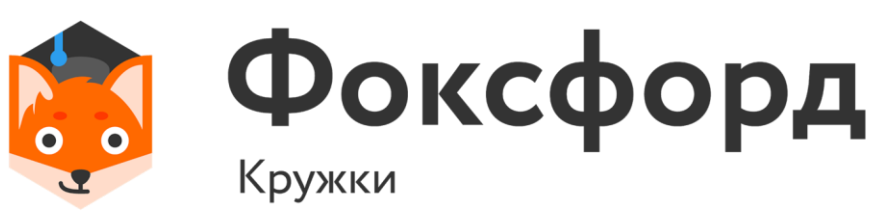

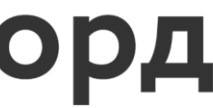

## **Задача №3**

 $n, k = map(int, input().split())$  $s = [\text{"}] \text{''}$ for i in range(k):  $l, r = map(int, input().split())$ for j in range( $I, r + 1$ ):  $s = s[i] - 1] + [""] + s[i!]$ 

- участником очки, причем расположились они в том порядке, в котором участники чемпионата выполняли стрельбу.
- 
- страны по стрельбе из лука, в котором участвовал его папа. К
- Вася нашел дома в старых бумагах результаты чемпионата

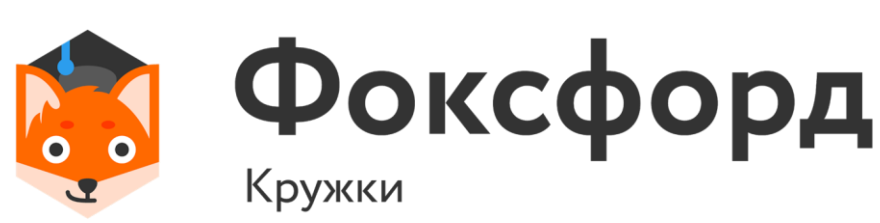

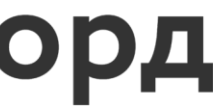

сожалению, листок с результатами сильно пострадал от времени, и разобрать фамилии участников было невозможно. Остались только набранные каждым

- больше очков, чем он. При этом победителями считались все
- если ровно (k − 1) участников чемпионата набрали строго
- Будем считать, что участник соревнования занял k-е место,
- 
- Теперь он заинтересовался, какое самое высокое место мог
- который стрелял сразу после папы, набрал меньше очков.
- 
- 
- Расспросив папу, школьник выяснил, что количество очков,

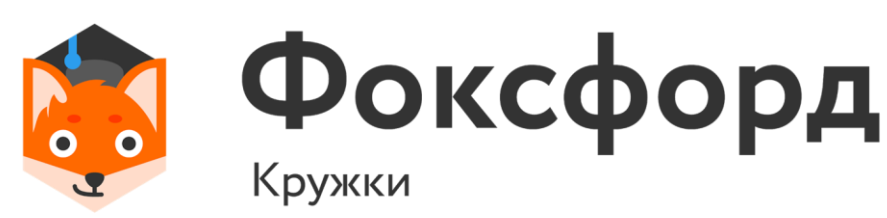

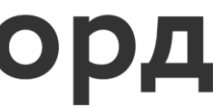

которое набрал папа, заканчивается на 5, один из победителей чемпионата стрелял раньше, а папин друг, занять его папа на том чемпионате. участники чемпионата, занявшие первое место.

количество участников чемпионата страны по стрельбе.

Вторая строка входного файла содержит  $n$ положительных целых чисел, каждое из которых не превышает 1000, — очки участников чемпионата, приведенные в том порядке, в котором они выполняли стрельбу.

- 
- 
- 
- Первая строка входного файла содержит целое число  $n-1$

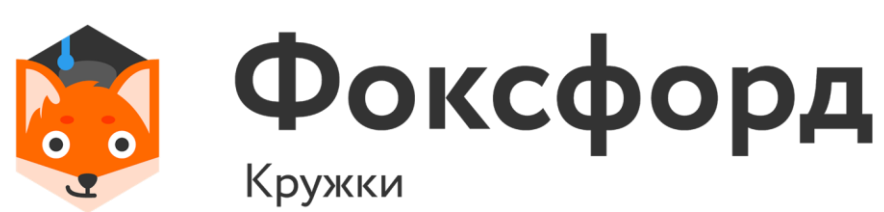

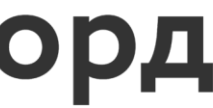

mx=max(a) maxm=0 k=a.index(mx) for i in range(k+1,n-1): if a[i]  $% 10 == 5$  and a[i]>a[i+1] and maxm<a[i]: maxm=a[i] a.sort(reverse = True)

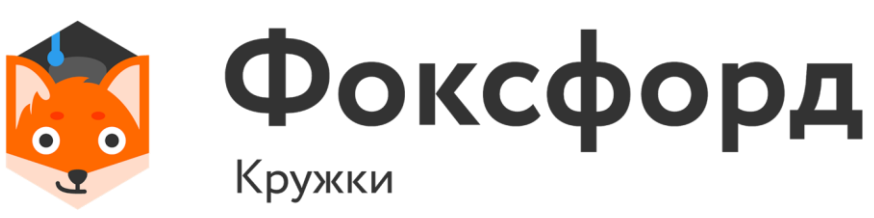

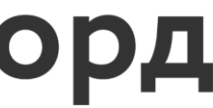

# Спасибо за внимание!

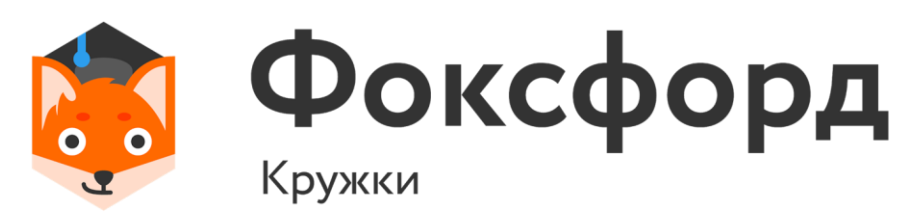

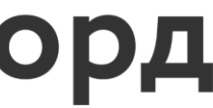